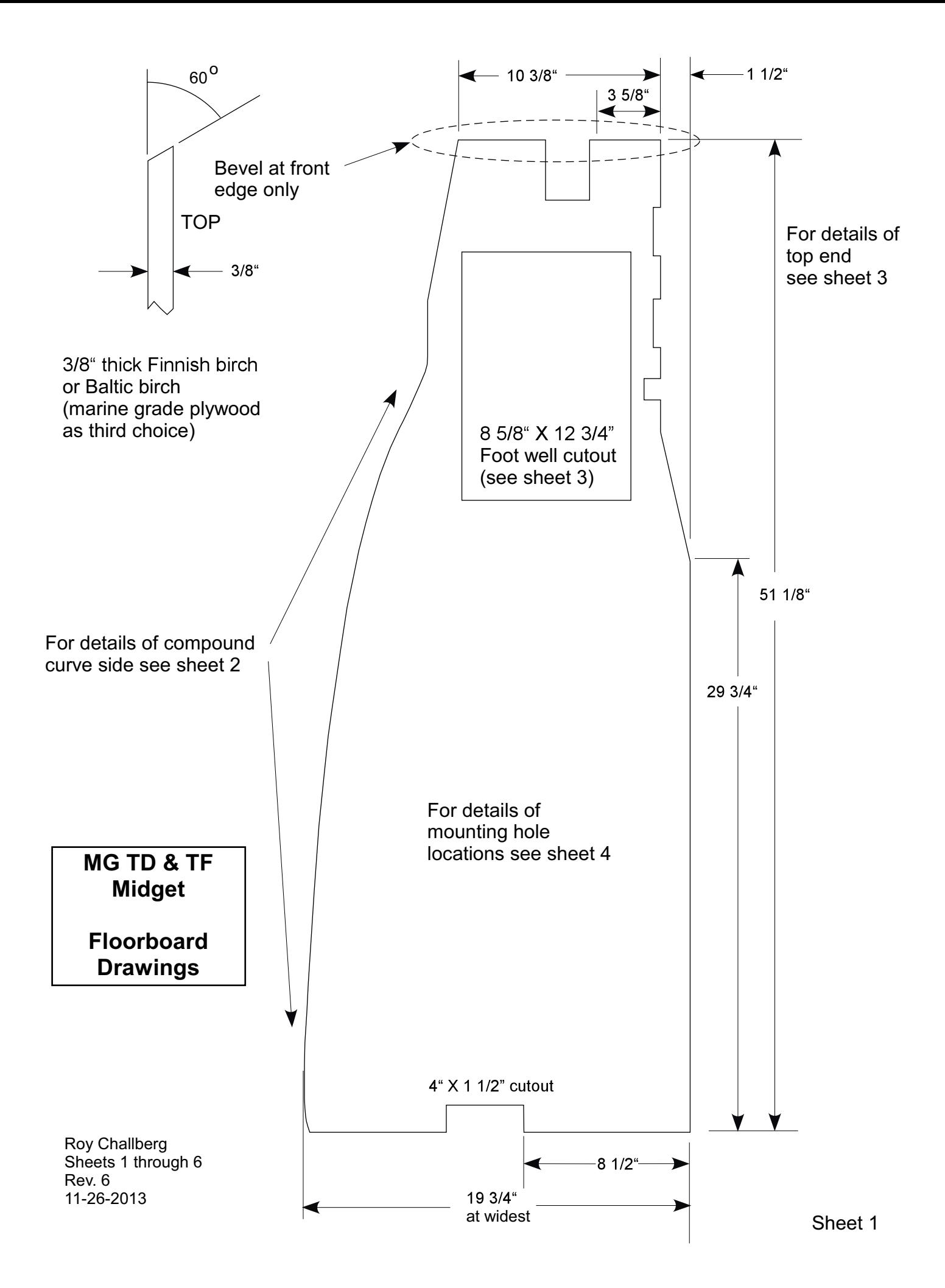

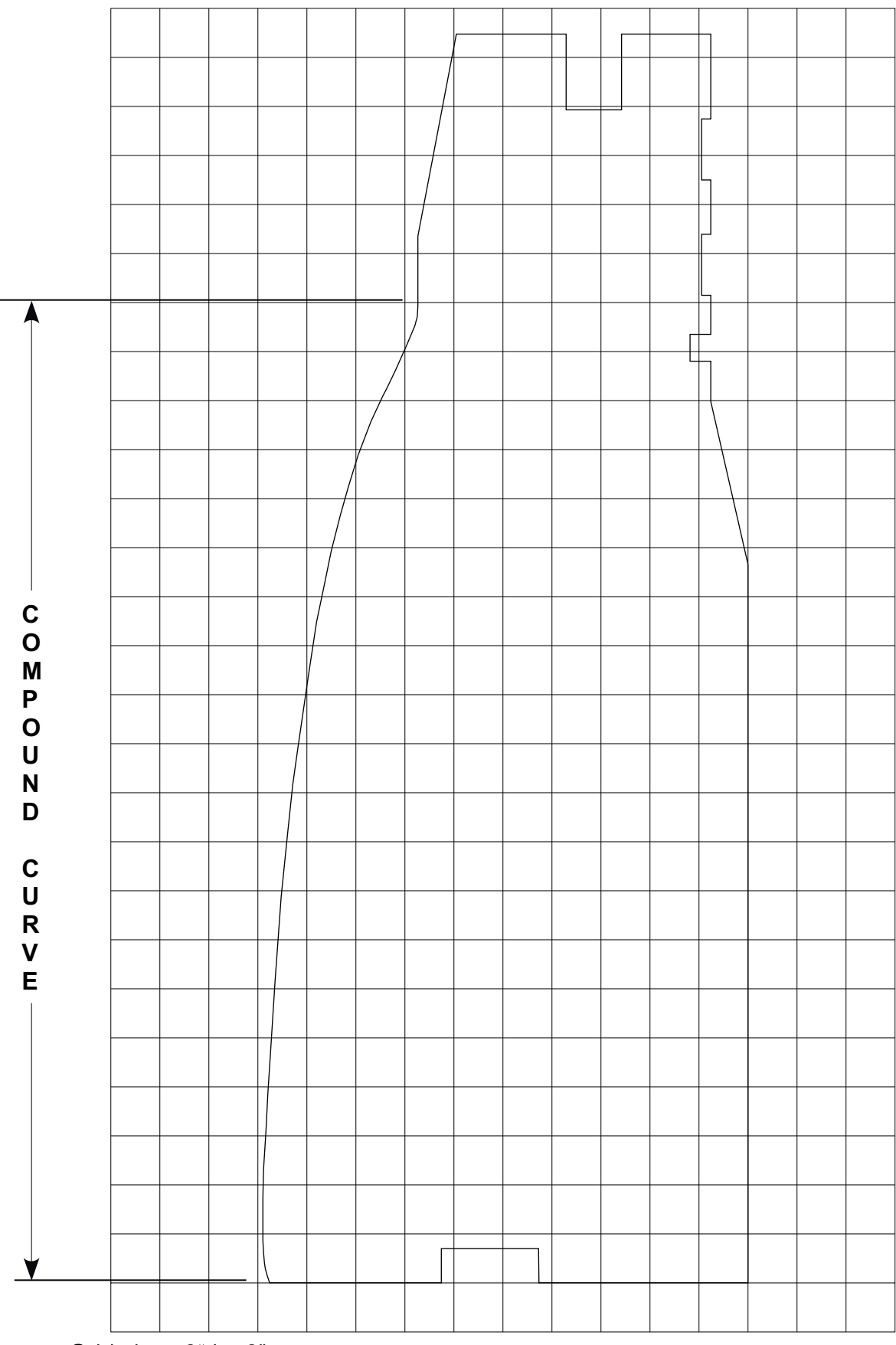

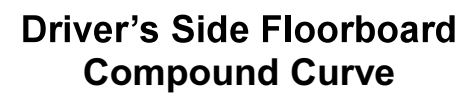

Grid sizes 2" by 2"

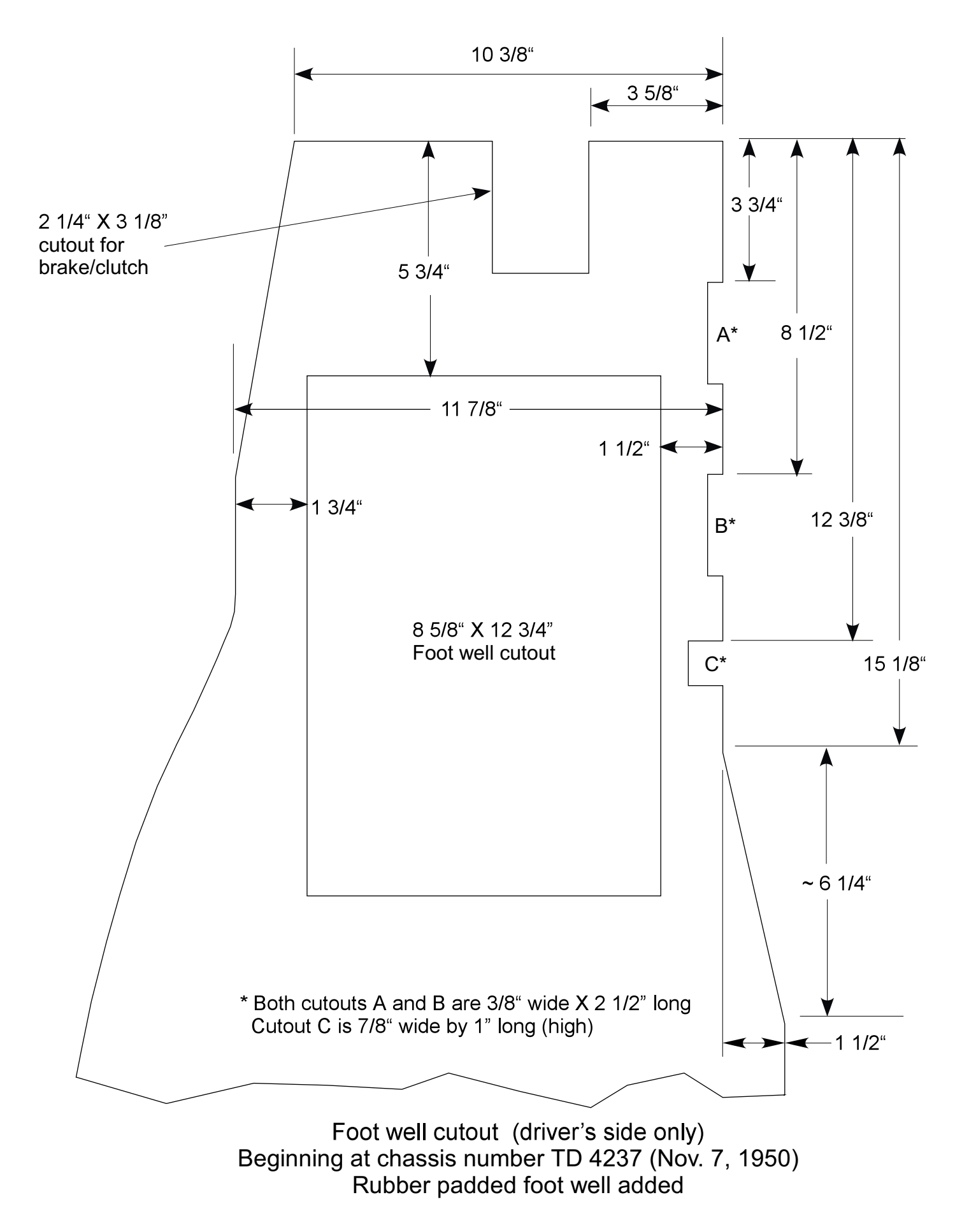

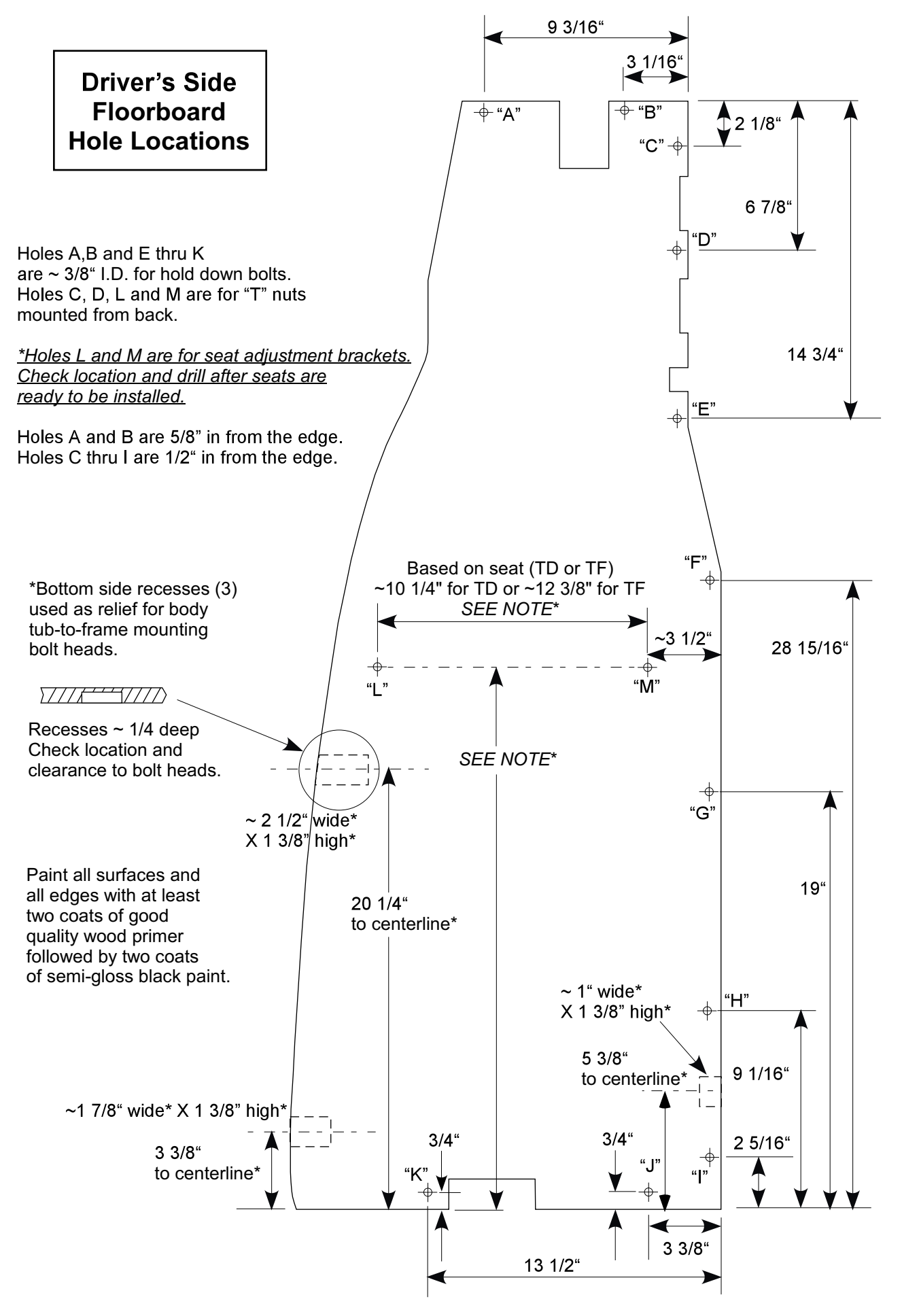

## **Passenger's Side Floorboard**

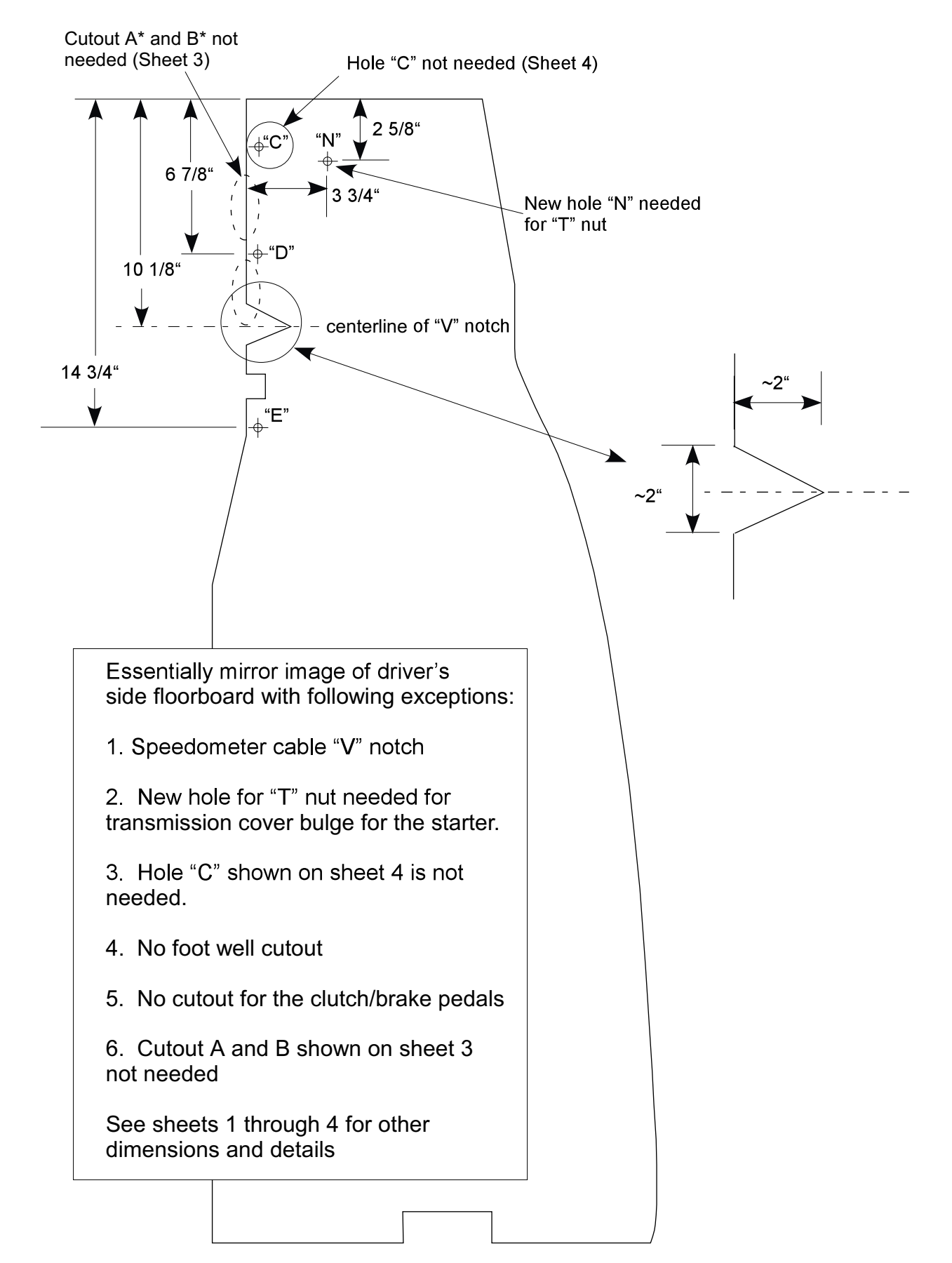

# **MG TD and TF Floor Board Specifications**

### Materials:

Wood: 3/8" thick - 3 choices

- 1. Finnish Birch
- 2. Baltic Birch
- 3. Marine grade plywood

Note: Plywood close to the thickness of 0.375" can be used. Baltic birch may be specified in metric thicknesses. Also 1/2" plywood could also be used but 3/8" is actual original size. Some Baltic or Finnish Birch panels may only come in 5 ft. X 5 ft. sizes.

### "Tee" Nuts

Holes "C" and "D" take "Tee" nuts sizes 1/4"-20 UNC to accommodate the bolts that hold the floor boards down. 1/4" 26 BSF (British Standard Fine) are original. The BSF nuts may be hard to find.

Holes "L" and "M" take 5/16-18 UNC "Tee" nuts to accommodate the bolts that hold down the front of the seats

#### Finish

Paint all surfaces and all edges with at least two coats of good quality wood primer, followed by two coats of semi-gloss black paint.